# **https www bet365 com**

- 1. https www bet365 com
- 2. https www bet365 com :ganhar com as apostas desportivas pdf
- 3. https www bet365 com :unibet live poker

# **https www bet365 com**

#### Resumo:

**https www bet365 com : Bem-vindo ao paraíso das apostas em mka.arq.br! Registre-se e ganhe um bônus colorido para começar a sua jornada vitoriosa!**  contente:

Podemos pedir-lhe para fornecer várias informações e documentação de apoio que nos permitir realizar essas verificaçõesde verificação, por exemplo (mas sem limitação) uma cópia do seu passaporte a carta condução. certidão o nascimento ou demonstracções financeiras documentospara apoiar as despesas em https www bet365 com sua conta,prova provaE-Mail: \*....?

Por exemplo, a Bet365 foi levada à tribunal por se recusar de pagar mais que 1 milhão https www bet365 com ganhos A um apostadorde cavalos na Irlanda do Norteem https www bet365 com 2024. Ela empresa

ou o pagamento De 54 mil para clientes da Inglaterra com{ k 0); 200 24 e uma caso ainda estava Em https www bet365 com 'K1] andamento até [ks0)) 2123 Be 364 – Wikipedia ptwikimedia :

enciclopédiasbetWeat3,66 é totalmente licenciado E regulamentado pela numa variedade s organizações governamentais; seu site está protegido pelas + recentes tecnologias são - É apenas página reserva apostas de fraude? - Dicas, Aposta a De Críquete ediction : sites com aposta.

## **https www bet365 com :ganhar com as apostas desportivas pdf**

# **https www bet365 com**

#### **https www bet365 com**

A bet365 é a melhor plataforma de apostas esportivas on-line do mundo, conhecida por https www bet365 com oferta completa de serviço In-Play e transmissões esportivas ao vivo, disponíveis em https www bet365 com computadores de mesa e dispositivos móveis.

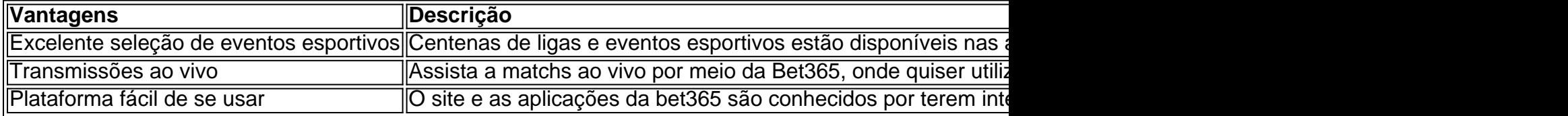

#### **Como inscrever-se e receber um bônus especial Pela bet365**

Inscreva-se agora no {nn} da Bet365 e garanta um bônus especial! Siga as etapas listadas abaixo:

- 1. Visite o {nn} clicando aqui.
- 2. Cadastre-se usando seu nome de usuário escolhido, endereço de e-mail e código de acesso.
- 3. Complete suas informações pessoais e de residência.
- 4. Indique código de promoção "NEWBONUS" no menu 'My Offers'.
- 5. Confirme as informações e complete a subscrição.

Depósito qualificado requer-se. Código de oferta válido de CONBC21.

Nota: É relevante prestar atenção às seguintes [limitações:](https://help.bet365/pt-BR/apostas-e-futebol/registro-de-novos-clientes/estatuto-de-jogador
_1917694)

- **Limite máximo de cheque de saque € 5,000.**
- **Oferecer apenas a jogadores que fazem https www bet365 com primeira subscrição.**

### **bet365 - Passo a passo para iniciantes**

Confira como usar seu novo [conta bet365:](https://bet365/?aflky=/newige&channel=52269
&affiliate=365_BR&datafilter=1456)

- 1. Entre no site da Bet365 utilizando seu {nn}.
- 2. Filtre para apenas "Esportes" ou busque um evento pela barra depesquisa.
- 3. Veja nossas mais recentes apostas sugeridas.
- 4. Selecione sua less aposta e escolha https www bet365 com cota.
- 5. Indique o monte à ser apostado na tela 'Aposta simples'.
- 6. Revise e aceite https www bet365 com seleção na caixa 'Revise https www bet365 com aposta' para liberar a opção salvar/confirmar.
- 7. A a posta ser confirmada e exibida no cupom de apostas atual.
- 8. Se preferir ediça-la abaixo da cota se tiver sido seleccionada por erro.

### **Perguntas frequentes sobre a Bet365**

Como posso realizar o logb dentro da minha conta Bet365?

Para fazer login no site da Bet365, preencha manualmente seu código de login de quatro dígitos como alternativa ao normal Nome de utilizador e Palavra-passe ou utilize o {nn}.\$ O que devo fazer se esquecer meu Nome de utilizador no site Bet365?

Para recuperar seu Nome de utiliza,rdor, clique para obter mais informações em{nn} e nos dejes saber como podemos te ser útil

Author: mka.arq.br

Subject: https www bet365 com

Keywords: https www bet365 com

Update: 2024/7/16 21:48:24